## **2024** !( )

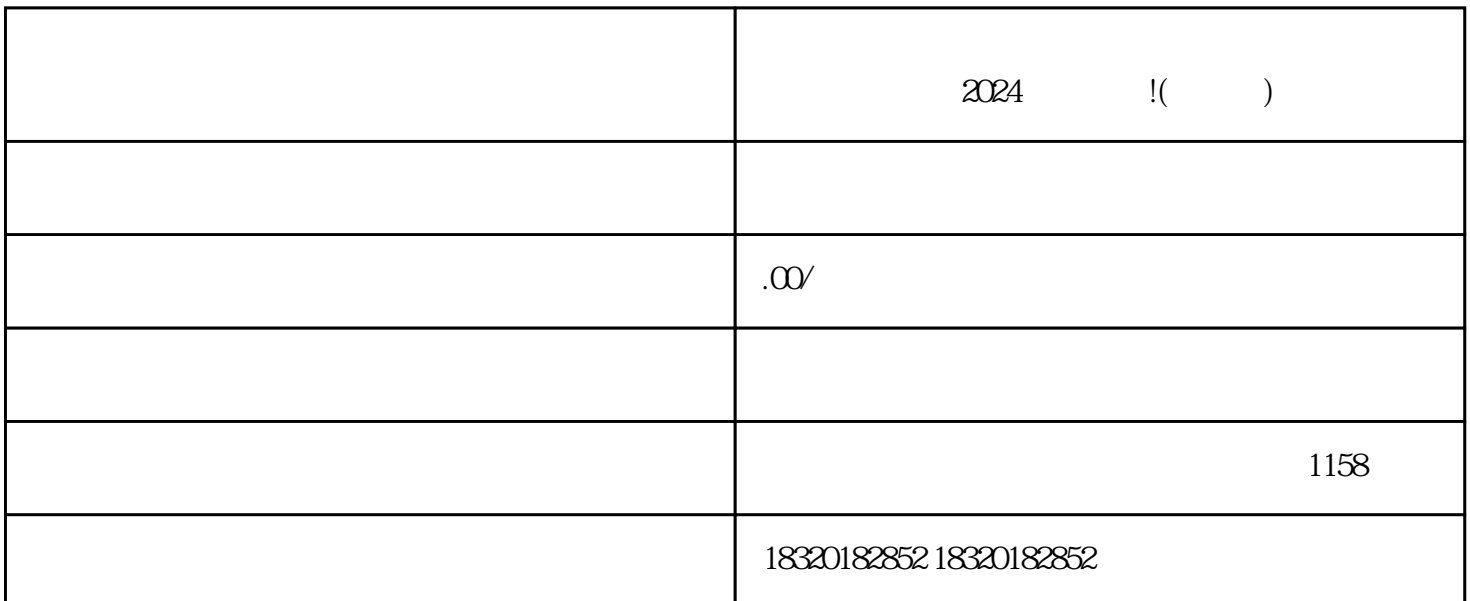

 $2024$   $\qquad$   $\qquad$  $\rho$ ahouxuan $\rho$ 

下,在抖音小店上架啤酒的具体流程和所需准备的相关材料,帮助您提升酒水小店的销售和zhiming度。

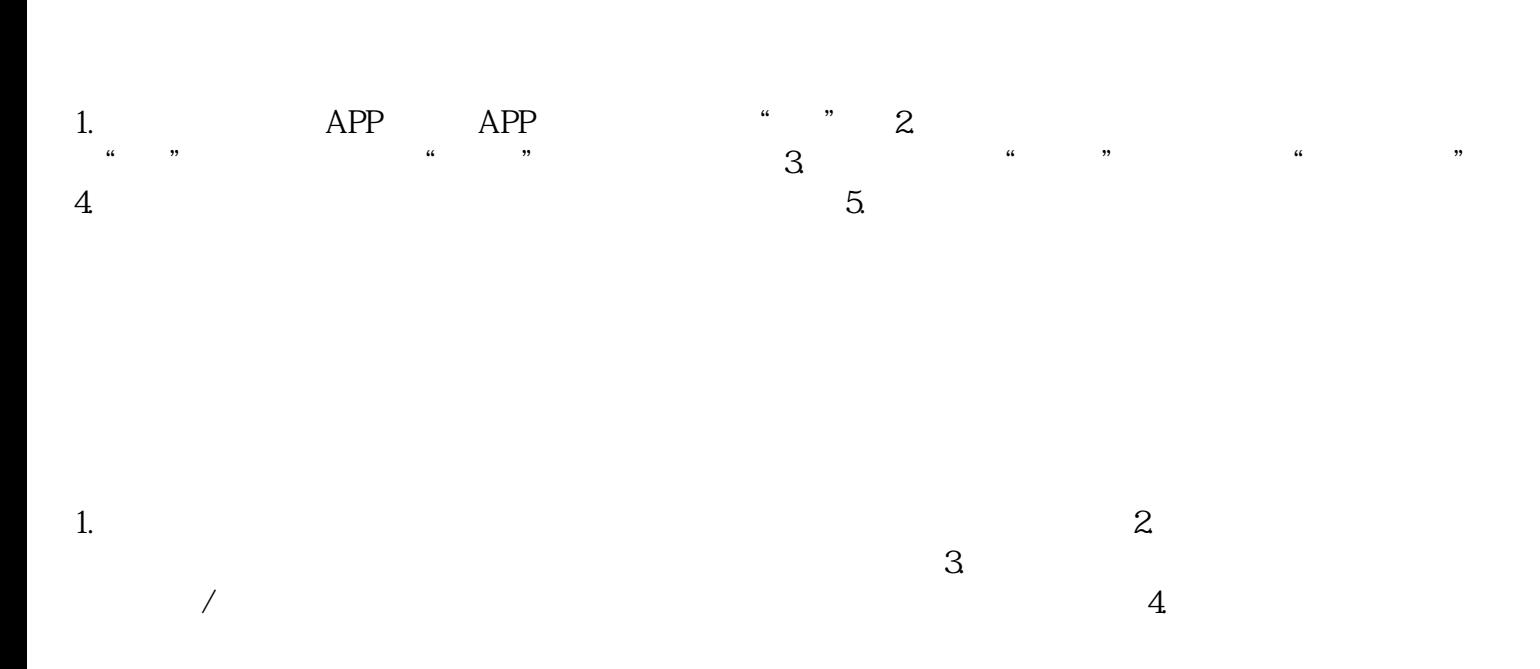

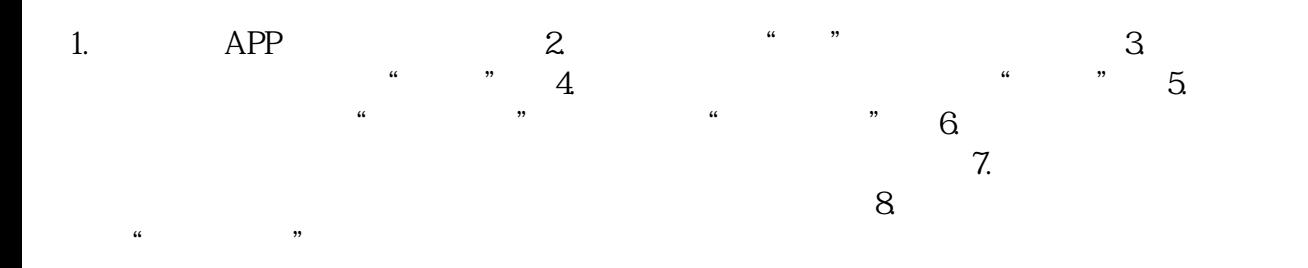

we were the control  $z$ himing  $z$ himing  $z$ himing  $z$ 

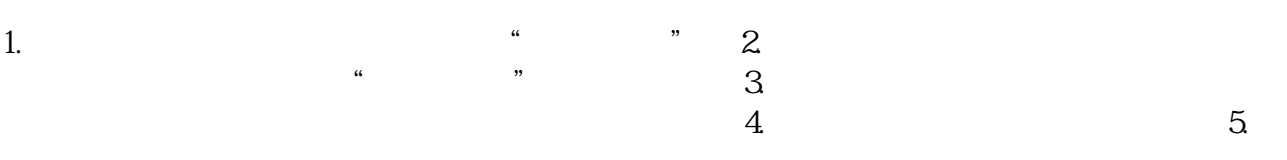

 $n=2$ himing  $n=2$ himing

, we define the contract of the contract  $\alpha$   $\geq$   $\alpha$   $\geq$   $\alpha$ 

 $\chi$  2024

zhengfubumen zhengfubumen

zhengfubumen

zhengfubumen

zhengfubumen

zhengfubumen